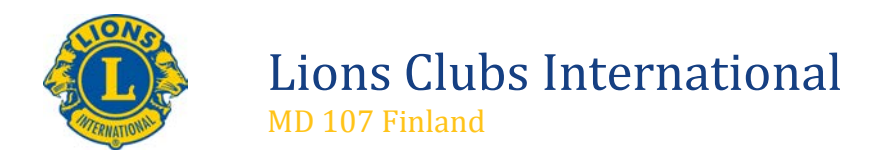

2.9.2014

## **Kiitos veteraanit! raportointiohjeet: aktiviteetin syöttäminen**

**1. Aktiviteetin syötön valitseminen**

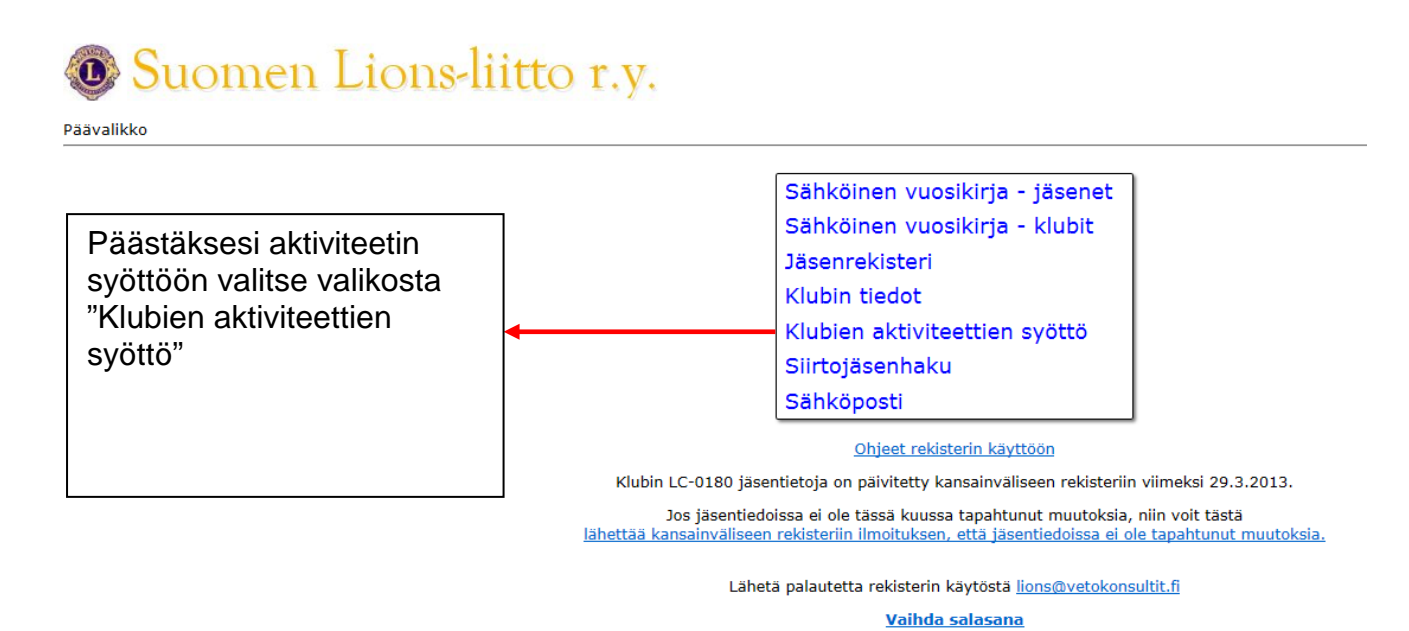

## **2. Aktiviteetin syöttöön siirtyminen**

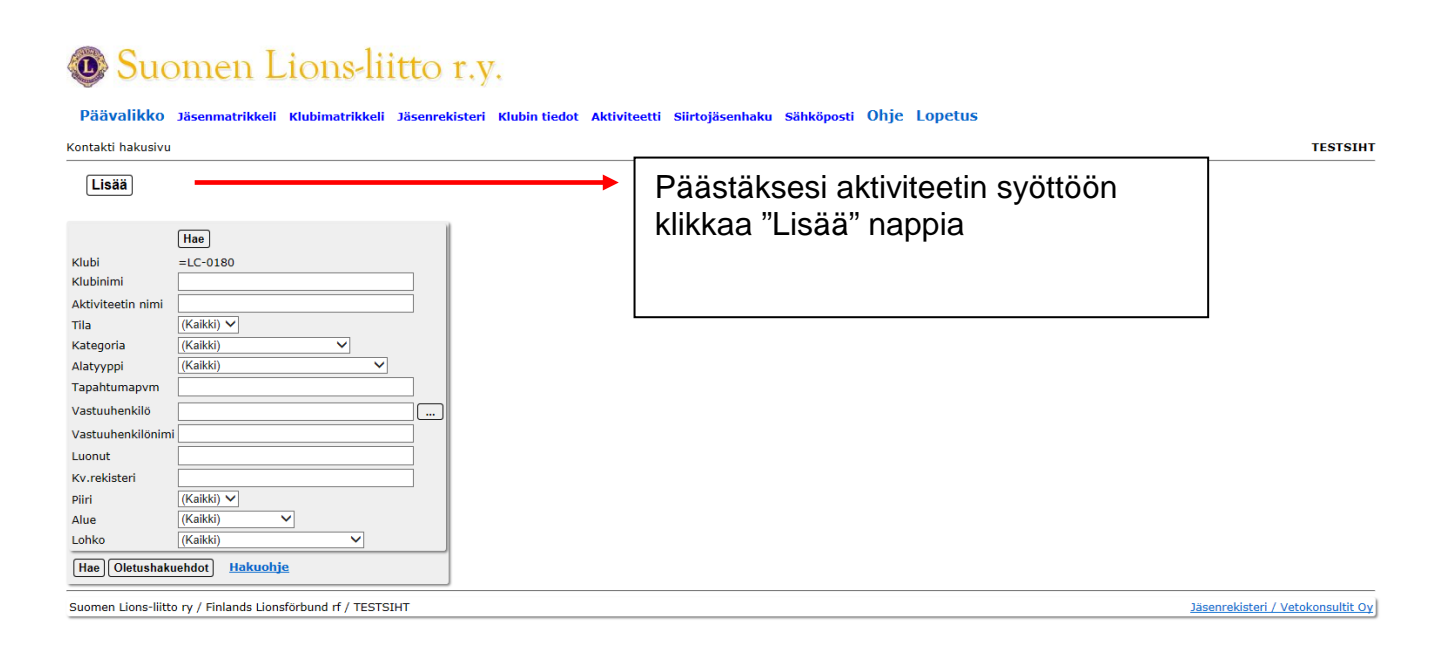

**Lopetus** 

## **3. Aktiviteetin syöttäminen järjestelmään**

Palvelutehtävän alle syötetään veteraanien kohtaamiset silloin kun niihin liittyy joku palvelutehtävä kuten haravointi, kaupassakäynti jne. Keskusteluksi syötetään kohtaamiset joihin ei liity muuta varsinaista palvelutehtävää. Yhteisöaktiviteettien alle puolestaan yhteistyö veteraaniyhdistysten ym. kanssa. Lahjoitukset syötetään Ei-LCIF lahjoituksiin.

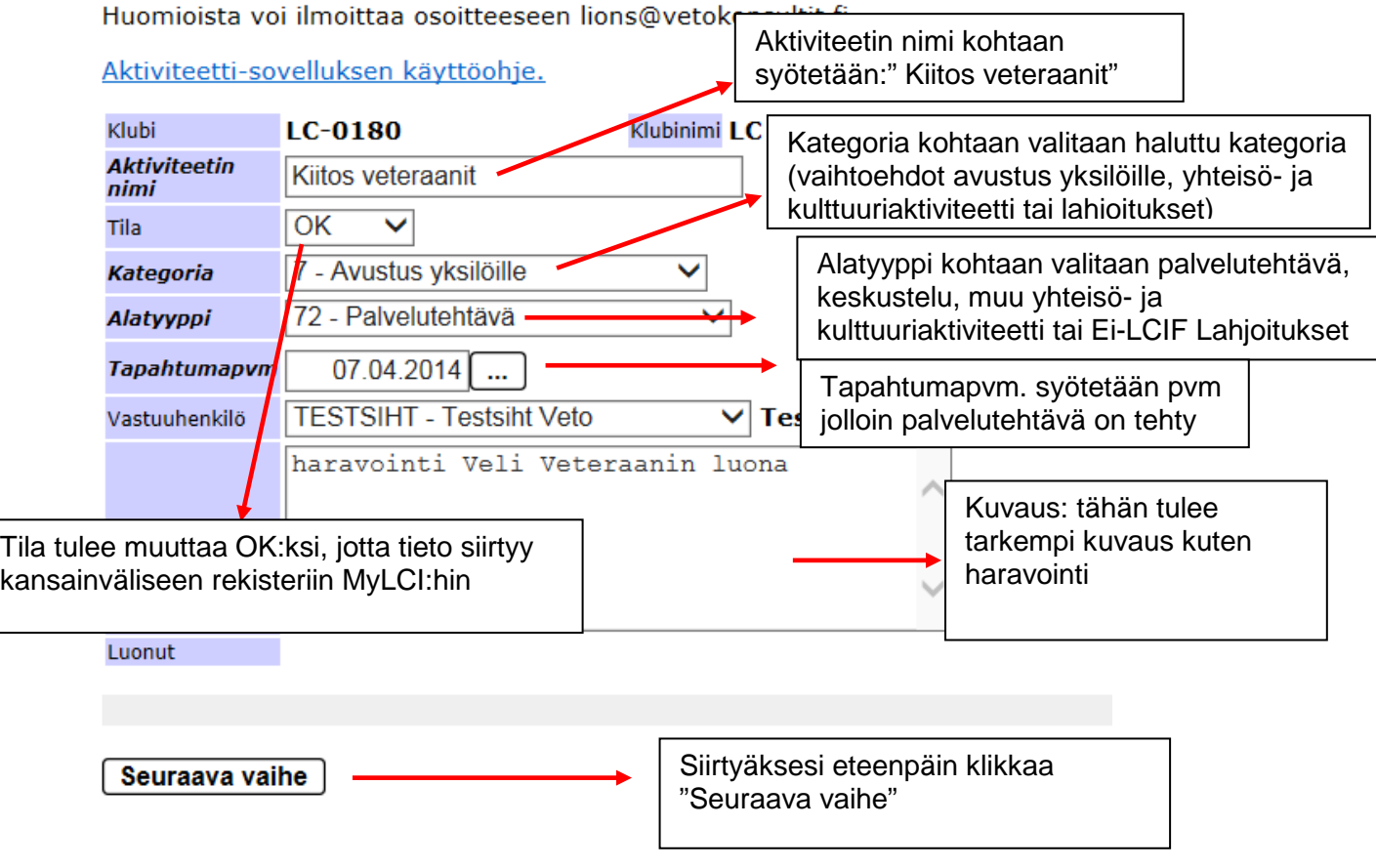

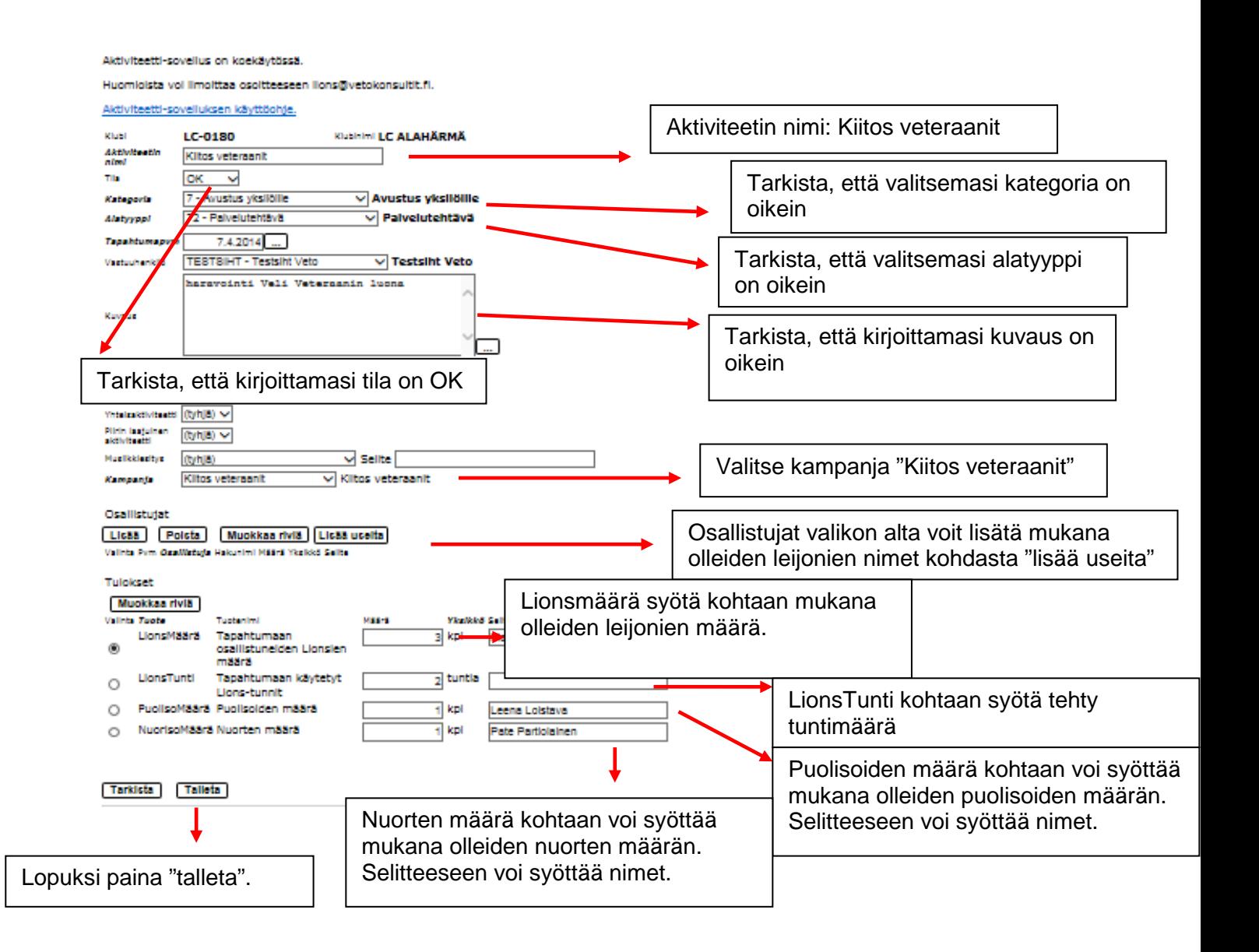

**Huom. Palveltujen määrä (kuinka monta henkilöä on autettu/tuettu) lisätään myöhemmin Tulokset valikkoon NuorisoMäärän alle ja myös se tulee jatkossa täyttää.**